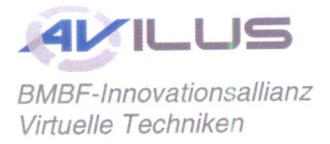

Schlussbericht Zuwendungsempfänger **Voith Engineering Services GmbH** 

# **BMBF- Verbundprojekt AVILUS Schlussbericht**

## Berichtszeitraum: 01.03.2008 - 30.04.2011

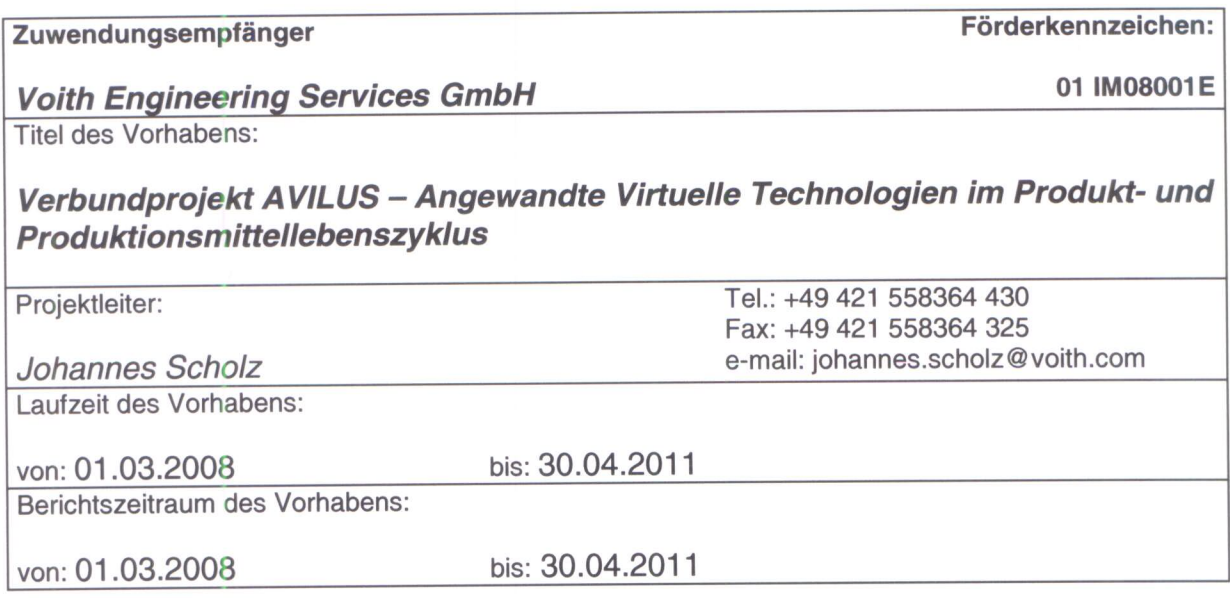

Bremen, 10.07.2012, J. Slas

Ort, Datum, Unterschrift Projektverantwortlicher

GEFÖRDERT VOM

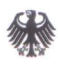

Bundesministerium für Bildung und Forschung

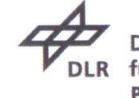

**Deutsches Zentrum** für Luft- und Raumfahrt e.V. Projektträger im DLR

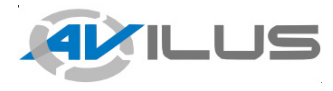

## Verbundprojekt AVILUS **Förderkennzeichen:** *VOITH Engineering Services GmbH* **01 IM08001 E**

# **Schlussbericht zum Verbundprojekt AVILUS**

Beladungssimulation eines Transportflugzeuges

Berichtszeitraum: 01.03.2008-30.04.2011 Berichtstermin: 30.09.2011 Ausgangsplan vom: 06.06.2008

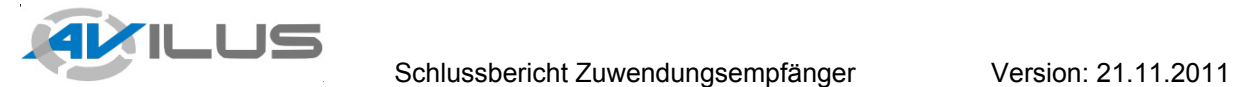

### **Inhalt**

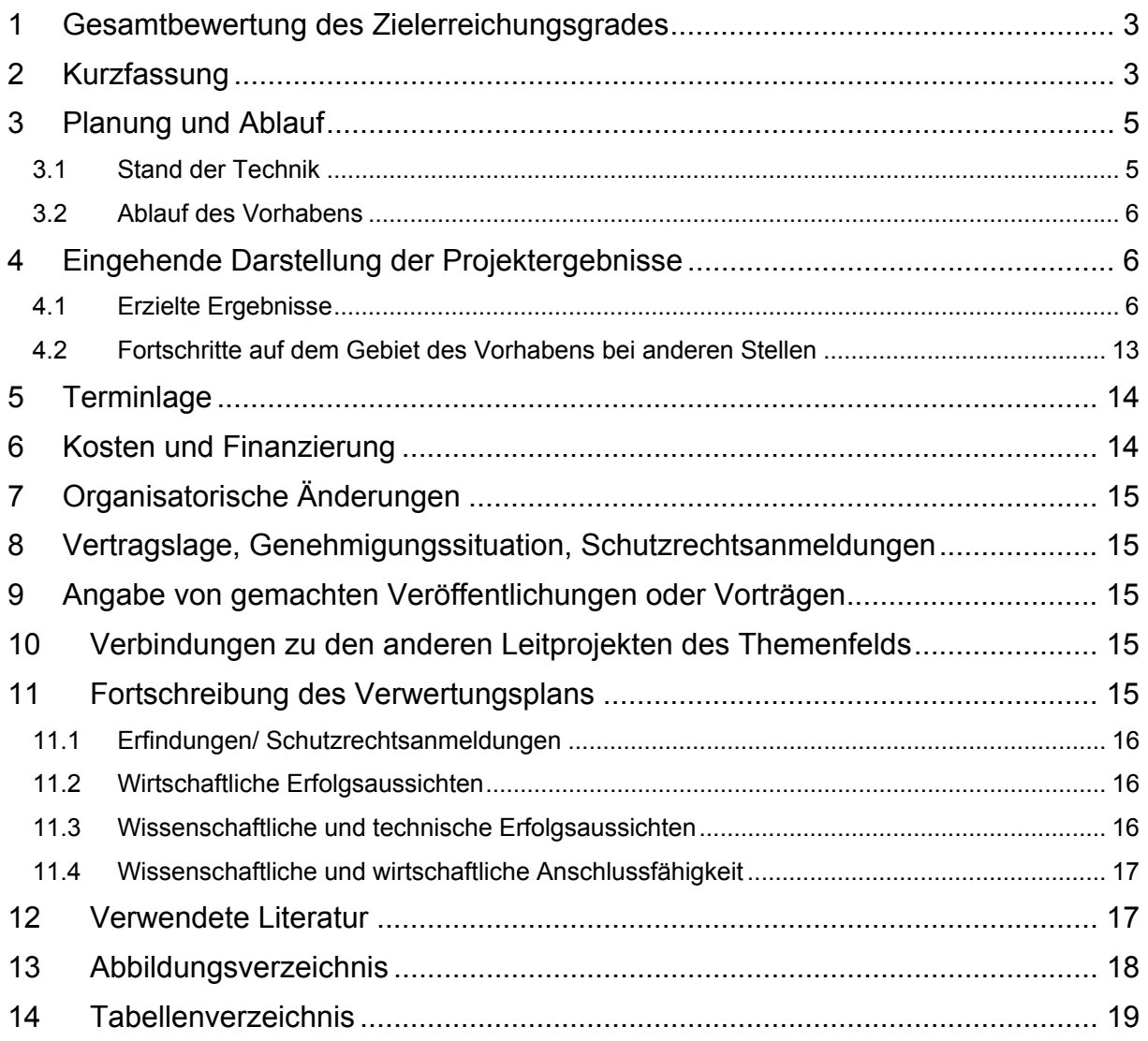

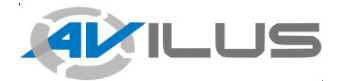

### **1 Gesamtbewertung des Zielerreichungsgrades**

Im Anwenderszenario "Beladungssimulation eines Transportflugzeuges" wurde eine Methodik zur digitalen Erfassung und Weiterverarbeitung von Fahrzeugbewegungen aufgezeigt. Mit Hilfe von optischer Kameratechnik wurde das Verladen von Fahrzeugen in einen Flugzeugladeraum aufgezeichnet und dokumentiert. Als Pilotanwendung für die einwickelte Technologie kam die Beladung eines Transportflugzeugs des Herstellers Airbus zum Einsatz. Die Entwicklungen wurden von der VOITH Engineering Services GmbH in Bremen umgesetzt und werden zukünftig auch in weiteren Branchen Anwendung finden.

Der Prozess zur Aufzeichnung einer Flugzeugbeladung konnte vollständig beschrieben werden. Planmäßig wurde der Demonstrator fertig gestellt und ein Modell für Messepräsentationen gebaut. Der Demonstrator wurde auf der Abschlusstagung des AVILUS-Projektes ausgestellt und wird zukünftig zur Weiterentwicklung der Technologie sowie zur weiteren Technologie-Demonstration auf Veranstaltungen eingesetzt werden. Die zur Abbildung des Prozesses notwendigen Technologien wurden ermittelt und die Verfügbarkeit sowie Anwendbarkeit der Technologien konnte sichergestellt werden. Innerhalb der Fachabteilungen bei Airbus konnte der Nutzen der Technologie erkennbar dargestellt werden. Die zu Beginn des Projektes gestellten Ziele konnten innerhalb der Projektlaufzeit erreicht werden.

In Kooperation mit Airbus Operations GmbH wurden Modellversuche im Maßstab 1:1 durchgeführt, wodurch die technische Machbarkeit nachgewiesen werden konnte. Auf Basis der Modellversuche konnte die notwendige Qualität der Simulation gegenüber Realtests festgestellt werden.

Die im Projekt erreichten Erkenntnisse werden in Form von Dienstleistungen und Consulting der deutschen Wirtschaft zur Verfügung gestellt, wodurch die Verwertung in Branchen auch außerhalb der Luft- und Raumfahrt ausgebaut werden wird.

#### **2 Kurzfassung**

Wie auch bei konventionellen logistischen Prozessen ist für die Nutzer von Transportflugzeugen vor der Beladung eine Garantie notwendig, dass bestimmte Güter und Fahrzeuge in den Laderaum verladen werden können. Der Nachweis dessen ist mit einem erheblichen logistischen und finanziellen Aufwand verbunden, da die Fahrzeuge zum Testaufbau des Laderaumes transportiert werden müssen und für die Tests oft speziell geschultes Personal notwendig ist.

Ziel dieses Szenarios war es deshalb, die insgesamt notwendigen Testläufe und somit die Testkosten zu reduzieren. Der Prozess wurde so entwickelt, dass die Erfassung von Beladungsvorgängen, die Übertragung in die digitale Welt sowie die Auswertung der Verladbarkeit möglich ist (Abbildung 1). Die Erfassung von realen Beladungen, einschließlich dynamischer Einflüsse, bildete die zentrale Aufgabe des Szenarios.

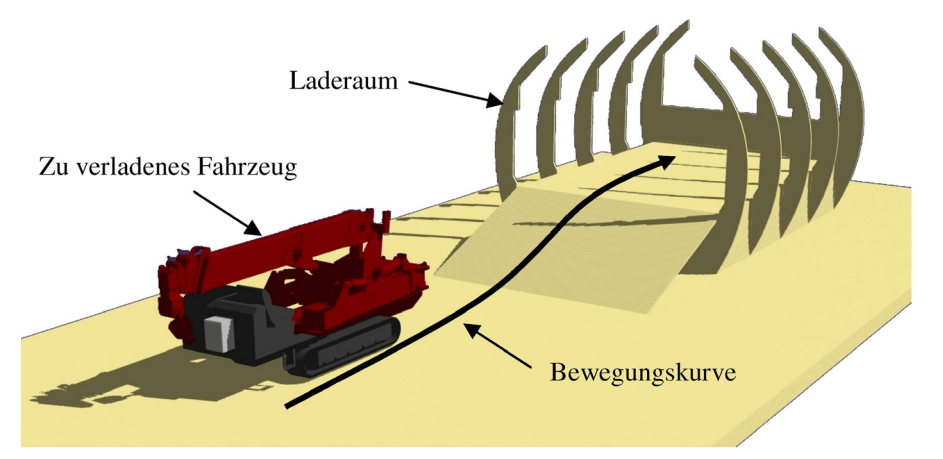

**Abbildung 1: Digitalisiertes Fahrzeug bei Einfahrt in virtuellen Laderaum** 

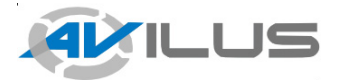

Virtuelle Techniken

Die Integration der Wegaufnahme in die digitale Welt ermöglicht es, die Nachweisführung der Verladbarkeit zu unterstützen und Auswirkungen von Konstruktionsänderungen bewerten zu können. Durch die numerische Auswertung sollten Freigängigkeiten mit konkreten Werten nachgewiesen werden.

Zur Realisierung des Szenarios sind die folgenden Technologien notwendig:

- Robustes Large Area Tracking mit hoher Genauigkeit
- Geometrierekonstruktion (Photogrammetrie/Laserscan)
- Soll-Ist-Abgleich
- Abstandsbestimmung und Kollisionserkennung
- Datenintegration der CAD-Daten
- Rendering großer Datenmengen

Im Rahmen der Untersuchungen konnten die Projektziele erreicht werden. Ein Prozess zur Digitalisierung von Beladungsvorgängen wurde entwickelt und dessen Funktionsfähigkeit in einer Testumgebung nachgewiesen (Abbildung 2). Es wurden Technologien zur Geometrierekonstruktion und Bewegungserfassung evaluiert und die Möglichkeiten aufgezeigt, wie Motion Capturing von Fahrzeugen im Luftfahrtbereich umgesetzt werden kann.

Zur Digitalisierung von Beladungsvorgängen werden im ersten Schritt für die virtuelle Umgebung Geometriemodelle mittels eines geeigneten Verfahrens, z. B. durch Laserscan oder Fotogrammetrie, erzeugt. Soweit für den Laderaum oder die Fahrzeuge bereits Geometriedaten vorhanden sind, werden diese im zweiten Schritt mittels eines Soll-Ist-Abgleiches auf ihre Korrektheit gegenüber der Realität geprüft.

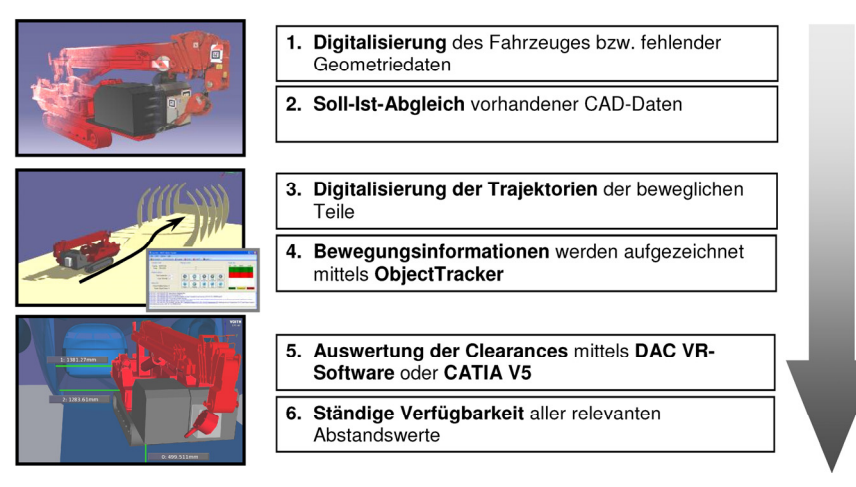

#### **Abbildung 2: Digitalisierungsprozess einer Beladung**

Der dritte Schritt entspricht der realen Beladung am Flugzeugladeraum. Hierbei werden mittels eines Trackingverfahrens die Trajektorien der beweglichen Teile während der Einfahrt erfasst. Dabei werden die Positionsinformationen mittels des entwickelten Softwaremoduls ObjectTracker aufgezeichnet und für die spätere Analyse gesichert. Die Verarbeitung der Trajektorien erfolgt durch Kombination mit den zu Anfang erzeugten Geometrieinformationen. Die Visualisierung der Beladung erfolgt anschließend entweder in der VOITH-eignen VR-Software "Digital Aircraft Center" oder innerhalb von CATIA V5. Für jeden Zeitpunkt der Fahrzeugeinfahrt können Messungen durchgeführt und die konkreten Abstandswerte nachgewiesen werden.

Durch den entwickelten Prozess wird die Erfassung der Fahrzeugbewegung inklusive der auftretenden Fahrzeugdynamik, wie beispielsweise dem Dämpfungsverhalten und der Reaktion

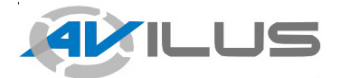

Virtuelle Techniken

beweglicher Teile am Fahrzeug, ermöglicht. Die Auswirkungen von Konstruktionsänderungen auf die Verladbarkeit von Gütern können bewertet werden. Neue Abstandswerte können ermittelt werden ohne dass zusätzliche Realtests notwendig werden.

## **3 Planung und Ablauf**

#### *3.1 Stand der Technik*

Für die im Projekt betrachtete Pilotanwendung stand ein sog. Cargo Hold Zero Frachtraummodell zur Verfügung. Das Cargo Hold Zero ist eine exakte Abbildung des betrachteten Flugzeug-Frachtraumes inklusive Rampe, Tor und der Außenstruktur des Hecks im Maßstab 1:1. Das System ermöglicht eingehende Untersuchungen der Verladbarkeit verschiedenster Güter in das Flugzeug.

Stand der Technik zu Beginn des Projektes war, dass für die notwendigen Nachweise jedes Verladegut in einem Realtest verladen und die Vorgaben zu Mindest-Freigängigkeiten geprüft werden musste. Bei erfolgreichem Nachweis konnte eine Freigabe des Verladegutes für das Flugzeug erteilt werden. Typische Verladegüter sind:

- Frachtgut auf Paletten oder ISO Containern
- Radfahrzeuge (LKWs, Anhänger, geländegängige Fahrzeuge)
- Kettenfahrzeuge (Erdbewegungs- oder Geländefahrzeuge)
- Helikopter
- Passagiere

Ziel des Projektes war die virtuelle Dokumentation des Verladeprozesses, insbesondere für die Untersuchung und die Nachweise von Fahrzeugen und Helikoptern, die dynamisches Verhalten während der Beladung zeigen. Bei Konstruktionsänderungen an Verladegut oder Laderaum sollten Realtests durch virtuelle Tests ersetzt werden, so dass die Gesamtkosten für die durchzuführenden Realtests reduziert werden.

Die hierzu notwendigen Technologien wurden im Vorfeld ermittelt:

- Datenintegration und Datenschnittstellen Simualtionsergebnisse (Trackingergebnisse, Photogrammetrie) und DMU (CATIA) sowie OSG Daten zusammenführen.
- Kollisionserkennung Abstandsbestimmung der Wegkurve / Laderaum
- Tracking für große Volumina, hohe Genauigkeit, Qualität Wegkurvenaufnahme
- Fotogrammetrie Erkennung von Laderaum und Ladung
- Rendering nahezu unbegrenzter Datenmengen Darstellung des Laderaumes incl. Systemen und Fahrzeugen

Für die Umsetzung sollten bekannte Verfahren und Technologien betrachtet und auf ihre Eignung für die Beladungssimulation untersucht werden:

- Optisches Infrarot Tracking (ARTrack2 von A.R.T)
- Fotogrammetrische Rekonstruktion (LEICA / metaio)
- Fotogrammetrisches Tracking (metaio)
- Laserscanning (terrestrisch FARO / handgeführt LEICA)
- Collision Detection (ODE / GImpact, Bullet)

Die während der Projektlaufzeit bekannt gewordenen Technologien wurden ebenfalls zur Projektlaufzeit evaluiert (vgl. 4.2 "Fortschritte auf dem Gebiet des Vorhabens bei anderen Stellen").

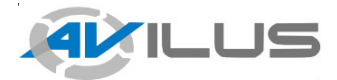

Virtuelle Techniken

## *3.2 Ablauf des Vorhabens*

Ziel des vom BMBF-geförderten Projektes AVILUS war die anwendungs- und nutzerorientierte Forschung, Entwicklung und Evaluation von zukunftsorientierten Technologien im Kontext der Virtuellen und Augmentierten Realität.

Im Folgenden sind die Meilensteine gemäß der ursprünglichen Planung dargestellt:

#### **Tabelle 1: Meilensteinplanung im AVILUS-Projekt**

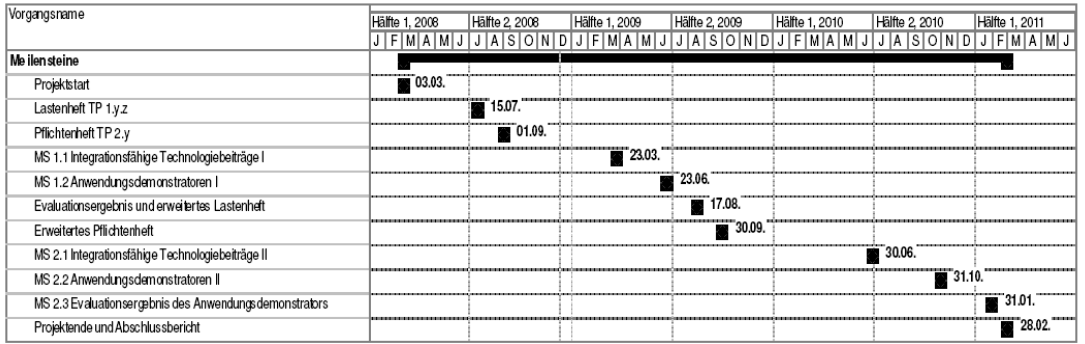

Gegenüber dem ursprünglichen Zeitplan ergab sich eine durch das gesamte Konsortium geplante Projektverlängerung von 2 Monaten, die die Projektpartner aber kostenneutral gestalten konnten.

Das Projekt war unterteilt in Anwender und Technologielieferanten. Die Technologieentwicklung und Integration wurde größtenteils durch KMU und Universitäten geleistet. Ein Großteil der Anwendungsszenarien stammte dagegen von Firmen der deutschen Industrie.

Das Szenario "Beladungssimulation eines Transportflugzeuges" gliederte sich im Teilprojekt 1.1.04 "Abgleich digitale und reale Welt" ein.

## **4 Eingehende Darstellung der Projektergebnisse**

#### *4.1 Erzielte Ergebnisse*

Ein wesentlicher Teil der Arbeiten von Voith Engineering Services GmbH bestand in der Abstimmung der Forschungsaktivitäten mit den Technologiepartnern metaio GmbH und vor allem der A.R.T GmbH, die ihre Infrarot-Tracking-Systeme zur Verfügung gestellt hat. Anwenderseitig stand das Szenario in enger Abstimmung mit Airbus Operations GmbH, die als Pilotanwender und Kooperationspartner Realtests im Bereich der Beladungssimulation unterstützt haben.

In Abstimmung mit den genannten Partnern wurden zunächst die Lasten- und Pflichtenhefte zu den jeweiligen Meilensteinen bereit gestellt. Über diese Dokumente wurde zu Projektbeginn sichergestellt, dass notwendige Technologien ermittelt waren und entsprechende Arbeiten zielgerichtet durchgeführt werden konnten.

Die Evaluierung unterschiedlicher Lösungsansätze bei Voith Engineering Services GmbH führte zu der Erkenntnis, dass für die Umsetzung des Szenarios grundsätzlich zwei Ansätze zur Verfügung standen. Als Softwarebasis für die Nachstellung der Bewegung und Kollisionskontrolle sowie Abstandserkennung standen zur Verfügung:

Das CAD-System CATIA V5 als Lösung, um planmäßig einen ersten Demonstrator zu ermöglichen, sowie die Integration in eine eigenständige OpenSceneGraph-basierte Anwendung.

Es wurde zunächst ein Software-Prototyp entwickelt, der die Übertragung von getrackten Bewegungskurven in CATIA V5 in nahezu Echtzeit oder aus aufgezeichneten Daten realisiert. Die Bewegung einer beliebigen Anzahl getrackter Geometrieobjekte konnte nachgebildet, visualisiert und auf Kollisionen oder Mindestabstände zu einer Umgebungsgeometrie untersucht werden.

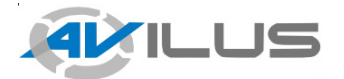

Virtuelle Techniken

Aus dem Software-Prototyp des vergangenen Jahres wurde zum Meilenstein MS 1.2 am 23.06.2009 der Demonstrator entwickelt. Planmäßig zum Meilenstein am 17.08.2009 wurden auch die Technologielieferungen seitens der metaio GmbH und A.R.T. GmbH evaluiert und die Ergebnisse an die Projektpartner kommuniziert. Die technischen Details können dem "Evaluationsbericht I" vom 15.08.2009 entnommen werden.

Als wesentlichste Entscheidung aus dem "Evaluationsbericht I" ergab sich die Auswahl der A.R.T. Infrarot-Tracking-Systemes für die Nutzung im Beladungsszenario. In Kooperation mit Airbus Hamburg wurden zudem Fotoaufnahmen des Laderaumes erzeugt, um die Geometrieerfassung mittels metaio Unifeye zu evaluieren. Durch eine Kooperation mit der Airbus Messtechnik zur Evaluierung von LEICA Lasertrackern sowie INCA3-Kamera-Systemen wurden Alternativen zur fotogrammetrischen Geometrieerfassung durch metaio Unifeye identifiziert, sowie eine erste Bewertung der erreichbaren Genauigkeiten unter Berücksichtigung der Größe der Objekte durchgeführt.

Neben der Geometrieerfassung durch das fotogrammetrische metaio-System, wurde auch Laserscanning zur Generierung von Punktwolken in Betracht gezogen, da das Laserscanning ein bereits in der Industrie regulär eingesetztes Verfahren darstellte, gegen welches das innovative fotogrammetrische System gemessen werden sollte.

Aus dem "Evaluationsbericht I" ging hervor, dass die metaio Geometrierekonstruktion noch keine effektive Nutzung für das Szenario zuließ. Die ausschlaggebenden Faktoren sind die unzureichende Punktdichte des Resultates, sowie die Begrenzung der Eingangsdaten hinsichtlich der Anzahl der Fotos (aufgrund von Speicherbegrenzungen der Hardware/Software).

Für die weitere Projektbearbeitung wurde daher das Testfahrzeug mittels Laserscanning rekonstruiert. Mit dem LEICA Handscanner wurde die Geometrie eines relevanten Fahrzeuges erfasst, welches für einen künftigen realen Beladungsversuch zur Verfügung stand.

In Kooperation mit A.R.T. GmbH und Airbus Operations GmbH wurden neben der Erfassung der Fahrzeuggeometrie Vorbereitungen für eine Beladung am 11./12. Januar 2010 getroffen. Bei der Einfahrt wurden die Bewegungsdaten des Fahrzeuges erfasst und kritische Abstandswerte zusätzlich manuell vermessen. Durch die Auswertung wurden Rückschlüsse auf die Genauigkeit des Trackingund unseres Simulationsverfahrens ermöglicht.

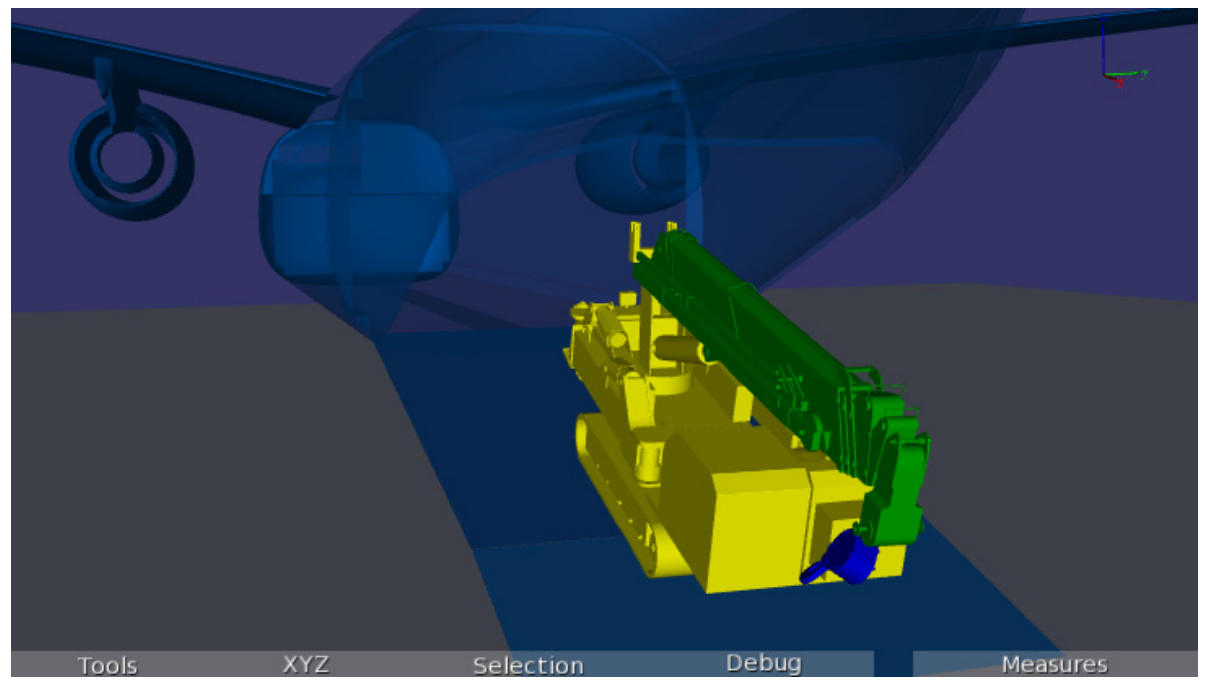

**Abbildung 3: Szene aus der Beladungssimulation**

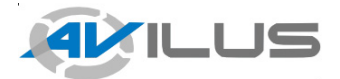

Virtuelle Techniken

Bei dem Beladungsversuch wurden mittels des Infrarottrackings Bewegungsdaten sowie Abstandswerte zum Laderaum manuell erfasst. Die manuellen Messungen dienen hierbei als Referenz für die Auswertung des Beladungsversuches. Abbildung 3 zeigt die Visualisierung der aufgezeichneten Beladung.

Für den Aufbau wurden insgesamt zehn Trackingkameras vom Typ ARTrack3 sowie passive Marker verwendet. Der maximale Abstand zwischen Kamera und Marker betrug daher nur wenige Meter. Vier der Kameras wurden im inneren Bereich des Laderaumes montiert, wohingegen sechs der Kameras im Außenbereich auf Stativen angeordnet waren. Die Abbildung zeigt schematisch die Positionierung der Kameras. Die Abmessungen des Trackingbereiches liegen bei etwa 15x5x5 Metern.

Als zeitintensiv stellte sich hier der Aufbau der Trackingkameras heraus.

Für die Auswertung war neben einem CAD-Modell des Laderaumes auch ein Modell des Fahrzeuges notwendig. Die bereits im 2. Halbjahr 2009 aufgenommen Laserscandaten (Punktwolken) wurden im Reverse Engineering Verfahren mittels CATIA V5 zu nativen CAD-Daten zurückgeführt (Abbildung 5). Hierbei wurde das Fahrzeug als Baugruppe konstruiert, so dass die relevante Mechanik bzw. Kinematik abgebildet werden konnte.

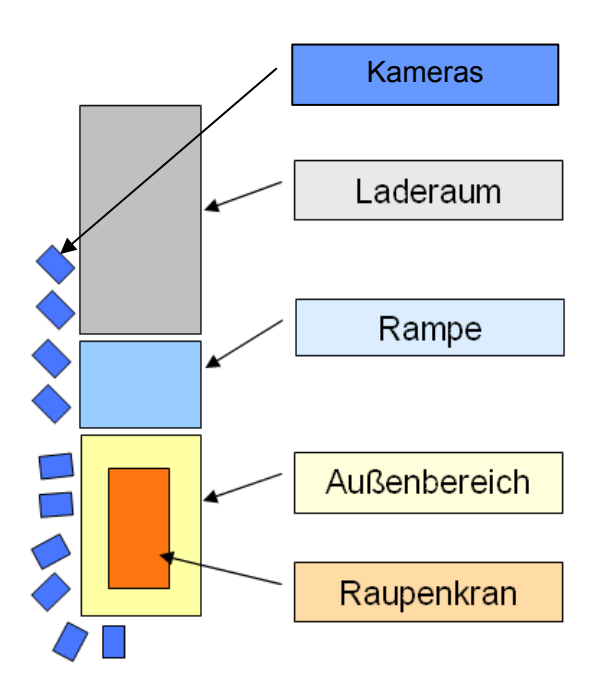

**Abbildung 4: Versuchsaufbau**

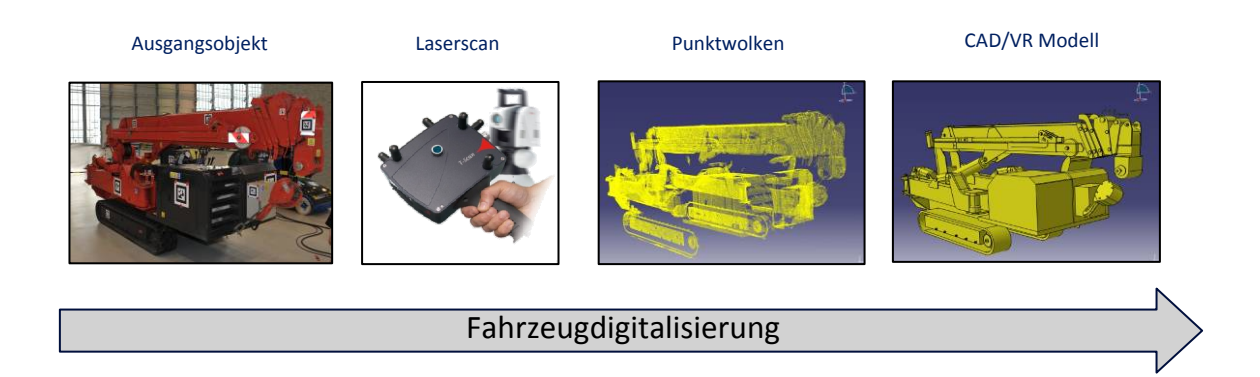

#### **Abbildung 5: Prozess Fahrzeugdigitalisierung CAD/VR-Modell**

Durch die Visualisierung der virtuellen Einfahrt mittels CATIA V5 wurde der Beladungsversuch ausgewertet (vgl. Abbildung 6). Die hierbei erreichten Genauigkeiten waren entsprechend der Trackingvoraussetzungen zufriedenstellend.

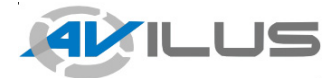

Virtuelle Techniken

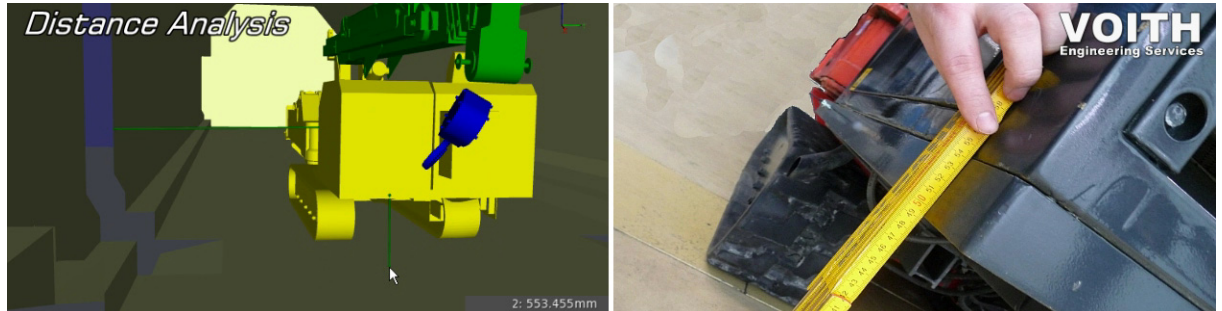

**Abbildung 6: Abgleich virtuelles Messverfahren und manuelle Messungen** 

Zur Auswertung der Testläufe wurde eine VR-Anwendung aufgesetzt, welche auf der bereits vorhandenen VR-Umgebung basierte. Die Weiterentwicklung der VR-Umgebung zur Beladungsvisualisierung wurde (vgl. Abbildung 7).

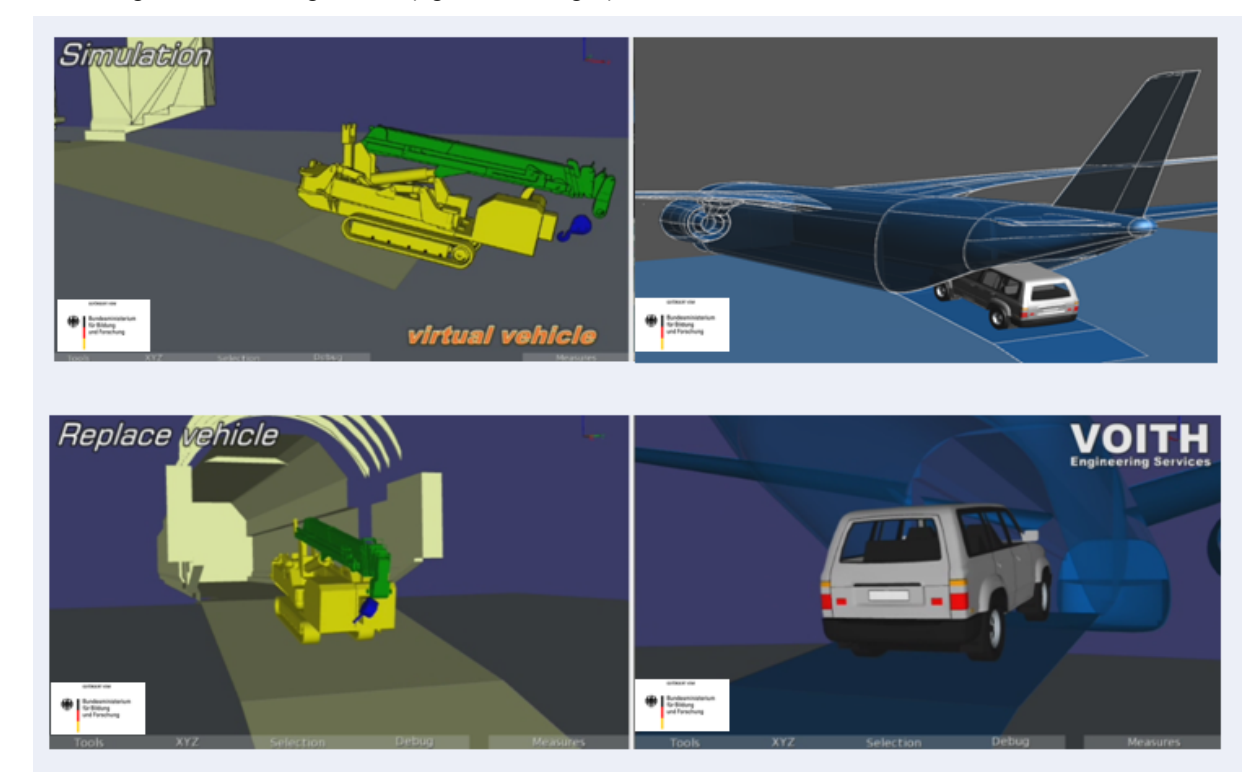

**Abbildung 7: Szenen aus dem Video AVILUS Beladungssimulation** 

In Kooperation mit der A.R.T. GmbH und Airbus Operations GmbH wurde im Juli des Jahres 2010 ein zweiter Beladeversuch am CH-0 Testrig erfolgreich durchgeführt. Gegenüber dem ersten Beladungstest wurden vier statt zehn Tracking-Kameras verwendet. Um hierbei dasselbe Trackingvolumen abdecken zu können wurden aktive Marker verwendet. Mit Hilfe des ART Messtasters wurden die getrackten Objekte eingemessen bzw. kalibriert.

Zum 31.10.2010 erreichte das Projekt planmäßig den Stand "Demonstrator II". Als Basis für den zweiten Demonstrator dient die VOITH-eigene VR-Umgebung "Digital Aircraft Center" (im Folgenden wird das "Digital Aircraft Center" mit "DAC" abgekürzt).

Der zweite Demonstrator konnte erfolgreich zeigen, dass der entwickelte Prozess zur Digitalisierung von Beladungsszenarien geeignet ist. Der Prozess zur Digitalisierung einer Fahrzeugeinfahrt besteht im Wesentlichen aus sechs Schritten (Abbildung 8 Abbildung 2, Seite 4).

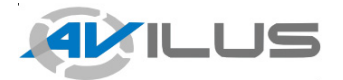

Virtuelle Techniken

Im ersten Schritt werden für die virtuelle Umgebung Geometriemodelle mittels eines geeigneten Verfahrens erzeugt. Soweit für Laderaum oder Fahrzeuge bereits Geometriedaten vorhanden sind, werden diese im zweiten Schritt mittels eines Soll-Ist-Abgleiches auf ihre Korrektheit gegenüber der Realität geprüft.

Der dritte Schritt entspricht der realen Beladung am Flugzeugladeraum. Hierbei werden mittels eines Trackingverfahrens die Bewegungsbahnen der beweglichen Teile während der Einfahrt erfasst. Parallel werden im vierten Schritt die Positionsinformationen aufgezeichnet und für die spätere Verarbeitung gesichert.

Die Verarbeitung der Trajektorien erfolgt durch Kombination mit den zu Anfang erzeugten Geometrieinformationen. Die Visualisierung der Beladung erfolgt im fünften Schritt entweder in der DAC VR-Software oder innerhalb von CATIA V5.

Nach Aufbau des VR-Modells für die Beladungsszene können zu jedem Zeitpunkt der Einfahrt Messungen durchgeführt und die Abstandswerte nachgewiesen werden.

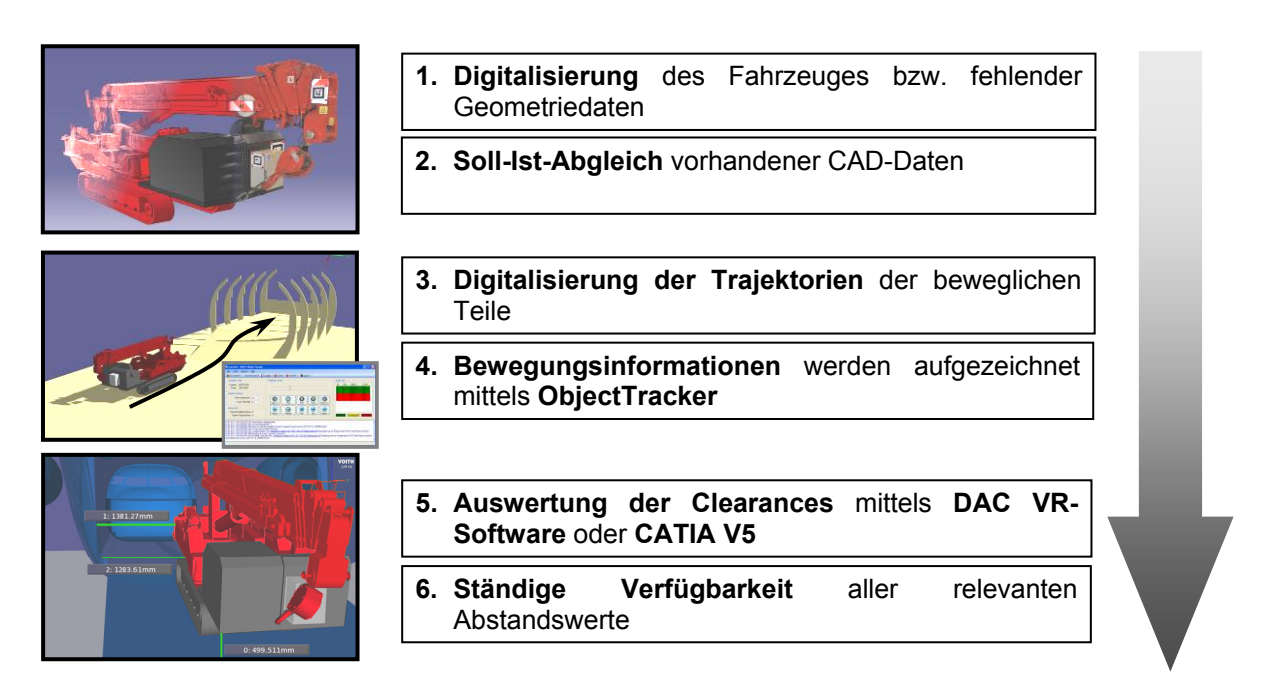

#### **Abbildung 8: Digitalisierungsprozess einer Fahrzeugeinfahrt**

Im Folgenden werden die Einzelschritte im Prozess beschrieben und die evaluierten Methoden hierzu dargestellt.

#### **Digitalisierung und Abgleich von Geometriedaten**

Für die Digitalisierung von Fahrzeugen und Laderaum war zum Berichtszeitpunkt das Laserscanning die bevorzugte Methode. Mit dem Laserscan als Verfahren lässt sich die äußere Hülle von Fahrzeugen innerhalb weniger Stunden vollständig digitalisieren. Wie bereits im ersten Evaluationsbericht beschrieben kann die vernetzte Punktwolke (Mesh) des Objektes zur Auswertung des Versuches verwendet werden, sofern die Auswertung innerhalb der DAC-Umgebung erfolgt. Für die Auswertung in CATIA V5 muss das Mesh zu einem höherwertigen CAD-Modell umgewandelt werden (siehe Abbildung , Seite 8).

 03-AVILUS Schlussbericht.doc Parallel zur Rückführung der Fahrzeuggeometrie starteten bei Voith Engineering Services GmbH Pilotprojekte, die sich mit der Thematik "Reverse Engineering" von Komponenten und Baugruppen befassten. Voith Engineering Services GmbH konnte durch diese Pilotprojekte Expertise und ein

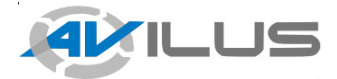

Virtuelle Techniken

erfahrenes Team aufbauen, welches im Kundenauftrag Laserscanning und Rekonstruktion von beliebigen Objekten durchführen kann. In Abstimmung mit den Kunden und den Bauteilen können unterschiedliche Laserscanning-Systeme eingesetzt werden.

#### **Digitalisierung und Verarbeitung der Trajektorien**

Die Erfassung der Beladung erfolgt mittels eines Infrarot-Trackingsystemes von Advanced Realtime Tracking (ART). Die Abbildung 9 zeigt den Datenfluss zwischen Trackingsystem, ObjectTracker und der Visualisierungssoftware.

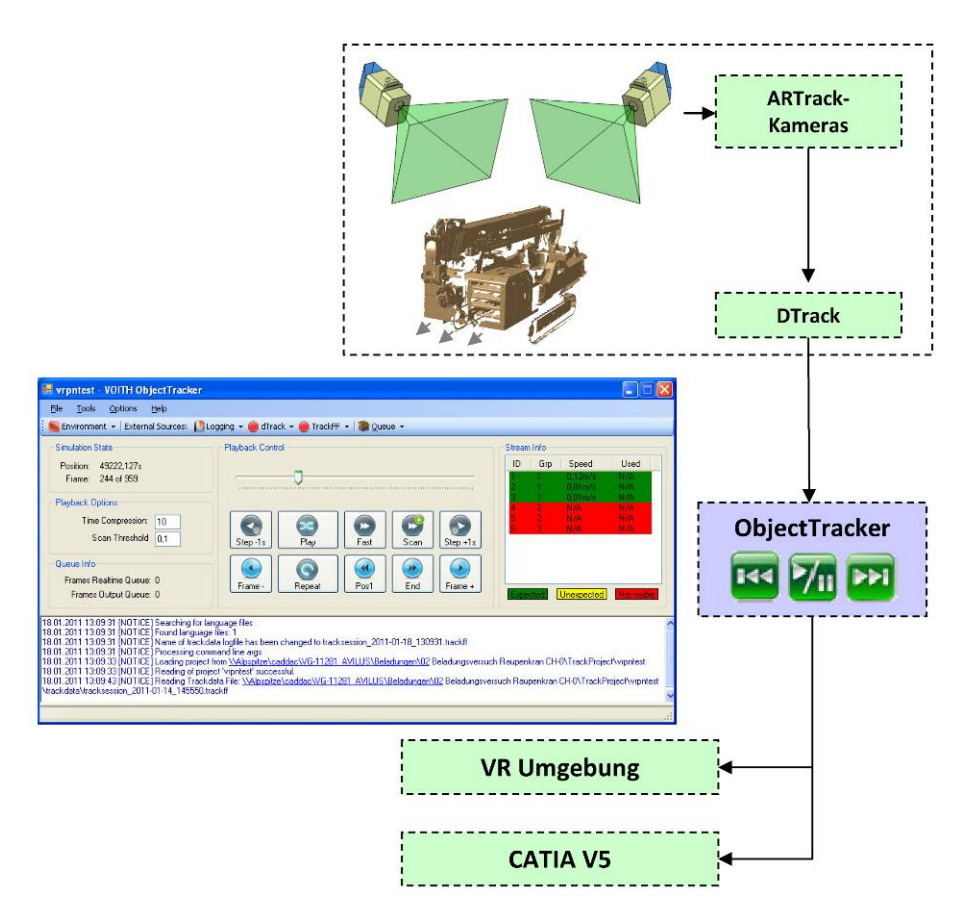

#### **Abbildung 9: Datenfluss ObjectTracker**

#### **Visualisierung und Auswertung mittels Digital Aircraft Center**

Zum zweiten Demonstrator wurde die VR-Software weiterentwickelt, so dass die Bewegungen von Beladungsversuchen auch im Digital Aircraft Center dargestellt werden können.

Die Zuordnung zwischen getracktem Target und VR-Geometrie erfolgt im DAC mittels Transformationsknoten im Szenegraph, welche durch das Trackingsignal aus ObjectTracker oder DTrack kontinuierlich aktualisiert werden (Abbildung 10).

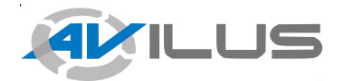

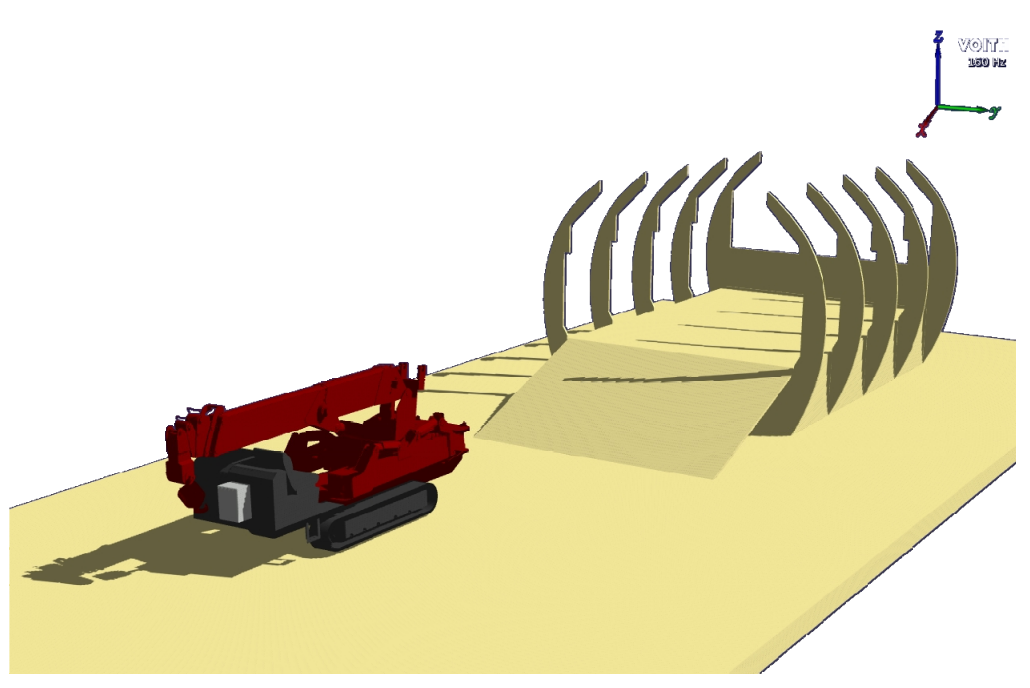

**Abbildung 10: Visualisierung einer Beladung im Digital Aircraft Center** 

Im DAC stehen Distanzmesswerkzeuge zur Verfügung, welche es dem Benutzer ermöglichen zu jedem Zeitpunkt der Fahrzeugbewegung die relevanten Abstände zu ermitteln (Abbildung 11). Während der Bewegung werden diese Abstände kontinuierlich aktualisiert.

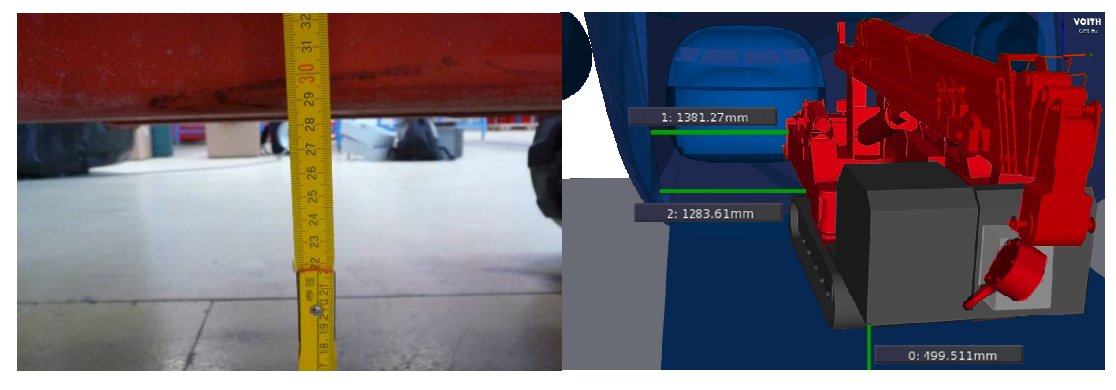

**Abbildung 11: Auswertung von Abständen**

Die Auswertung im DAC kann entweder immersiv an der Powerwall/CAVE mit Hilfe eines Flystick oder am Desktoparbeitsplatz durchgeführt werden.

Die Integration in die VR-Umgebung ermöglicht die direkte Verwendung von Punktwolken oder den daraus generierten Dreiecksnetzen. Die Notwendigkeit aus dem Laserscan zunächst CAD-Daten zu generieren entfällt. Insbesondere bei größeren Geometriemodellen stellen sich zudem höhere Frameraten in der VR-Visualisierung ein.

Der zweite Demonstrator zeigte, dass die wesentlichen Ziele des Szenarios erreicht werden konnten. Voith Engineering Services GmbH konnte einen Prozess aufzeigen, der die Transparenz und Durchgängigkeit der Beladungsdokumentation verbessert und die Erfassung der Fahrzeugdynamik ermöglicht. Der Prozess unterstützt somit die dynamische Auswertung von Beladungsvorgängen.

Die Versuche mit dem Infrarot-Tracking von A.R.T. GmbH haben gezeigt, dass die Technologie auf das Szenario anwendbar ist und die geforderten Genauigkeitsanforderungen erfüllen kann.

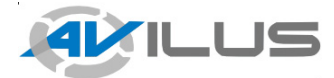

Virtuelle Techniken

Auf der Abschlusstagung des AVILUS-Projektes, der 2. Statustagung IA VT, konnte Voith Engineering Services GmbH die Beladungssimulation als Modelldemonstrator ausstellen (Abbildung 12).

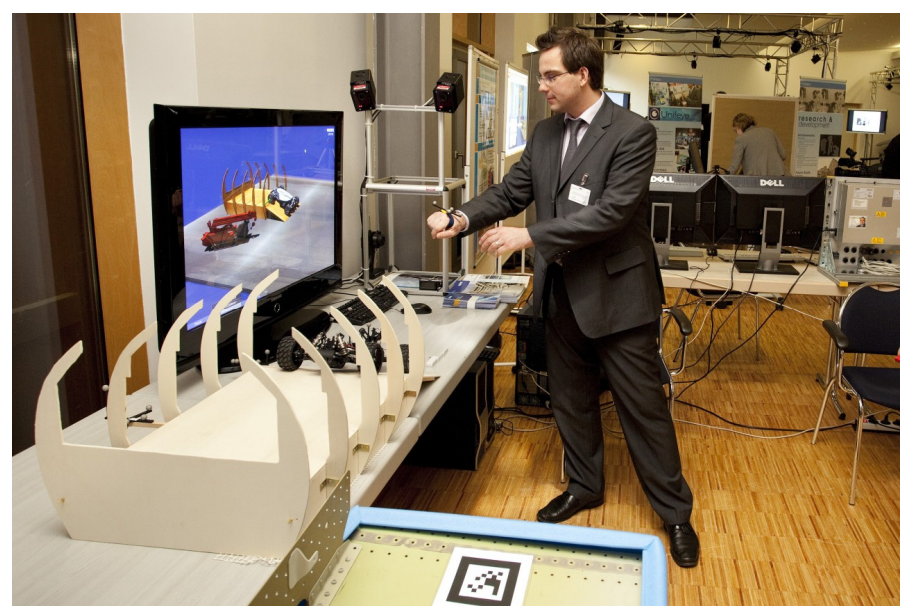

**Abbildung 12: Demonstrator auf der 2. Statustagung IA VT** 

Abschließend kann festgehalten werden, dass der Prozess zur Aufzeichnung einer Flugzeugbeladung vollständig beschrieben werden konnte und der auf der Abschlusstagung gezeigte Demonstrator zukünftig zur Weiterentwicklung der Technologie sowie zu Werbezwecken eingesetzt werden wird. Die zur Abbildung des Prozesses notwendigen Technologien wurden ermittelt und die Verfügbarkeit sowie Anwendbarkeit der Technologien konnte sichergestellt werden. Innerhalb der Fachabteilungen bei Airbus konnte der Nutzen der Technologie erkennbar dargestellt werden. Die zu Beginn des Projektes gestellten Ziele konnten innerhalb der Projektlaufzeit erreicht werden.

Die im Projekt erreichten Erkenntnisse werden in Form von Dienstleistungen und Consulting der deutschen Wirtschaft zur Verfügung gestellt, wodurch die Verwertung in Branchen auch außerhalb der Luft- und Raumfahrt ausgebaut werden wird.

## *4.2 Fortschritte auf dem Gebiet des Vorhabens bei anderen Stellen*

Im Rahmen des Projektes wurden am 17.08.2009 sowie am 31.01.2011 Evaluationsberichte bereitgestellt. In den Evaluationsberichten wurden unter anderem die projektrelevanten technischen Fortschritte bei Dritten behandelt und evaluiert.

Für die Evaluierung stellte die Firma metaio GmbH eine Forschungsversion ihrer Software "metaio Unifeye" zur Verfügung.

Fotogrammetrische Geometrierekonstruktion

Als innovative Alternative zum industriell etablierten Laserscanning wurde der Einsatz der metaio Geometry Aquisition evaluiert. Für die Analyse der Geometrierekonstruktion wurden Fotos mit einer Spiegelreflexkamara im Flugzeugladeraum aufgenommen. Der Vorbereitungsaufwand zur fotogrammetrischen Geometrieerfassung war gering. Der Laderaum wurde mit fotogrammetrischen Markern ausgerüstet, so dass stets zwei Marker im Bild sichtbar waren. Die geschossenen Fotos wurden im Anschluss durch die Software von metaio ausgewertet. Die Abbildung 13 zeigt das bestmögliche Resultat der Geometrierekonstruktion des Laderaumes.

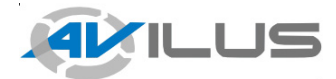

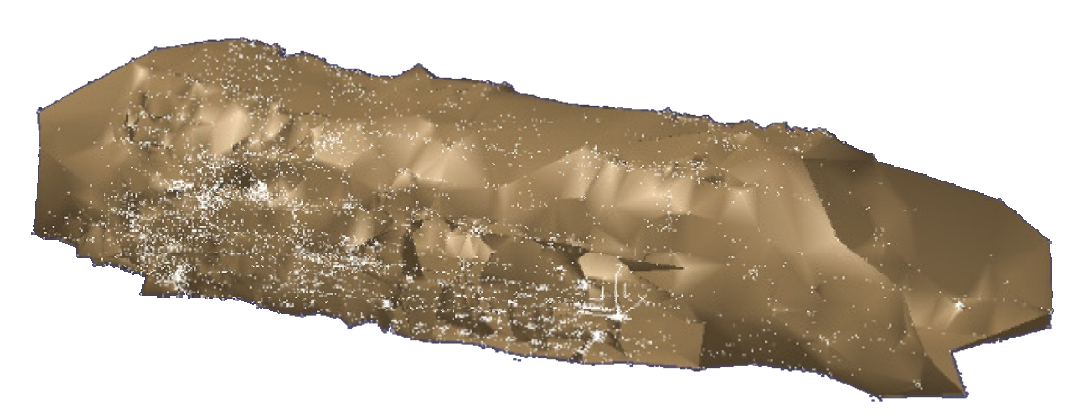

#### **Abbildung 13: Rekonstruierter Laderaum aus fotogrammetrischer Punktwolke**

Die Analyse der resultierenden Punktewolke ergab jedoch eine zu geringe Punktdichte, so dass die Nutzung zur Geometrierekonstruktion nicht möglich war. Innerhalb der Projektlaufzeit konnten nur geringe Fortschritte hinsichtlich der Punktdichte erzielt werden, weshalb die Nutzung der Technologie nicht möglich war.

Metaio Tracking (Schleppkurven)

Zur Erfassung der Fahrzeugbewegungen wurde ebenfalls die Nutzung des metaio-Systems untersucht. Mit Hilfe einer Spiegelreflexkamera wurde die Bewegung von nicht-ortsfesten Markern erfasst und die Genauigkeit der Bewegungs- oder Schleppkurve bewertet.

Bei den Messungen der Bewegungskurve konnte im Testfall bei einer Referenzdistanz von ca. 7000mm eine Standardabweichung von ±11mm ermittelt werden. Die Verwendbarkeit des Messverfahrens für die Erfassung von Schleppkurven war daher gegeben.

ART Infrarot-Tracking

Das Infrarottracking der ARTrack2-Kamerasysteme basiert auf der Erfassung spezieller reflektierender bzw. selbststrahlender Kugelmarker. Durch die Kombination von mehreren Kugelmarkern zu einem Target lassen sich 6DOF-Informationen über Objekte im Raum erfassen.

In der Standardausführung mit kleinen passiven Markern erreicht das optische Infrarottracking eine Reichweite von bis zu 4 Metern. Diese ist für das Tracking im Laderaum nicht ausreichend, weshalb auf das Large Area-Tracking von ART mit aktiven Markern zurückgegriffen wurde. Innerhalb der Projektlaufzeit konnte die A.R.T. GmbH die neu entwickelten aktiven Marker zur Verfügung stellen. Die Reichweite konnte damit auf rund 15 Meter erhöht werden.

Weitere Fortschritte auf dem Gebiet des Vorhabens "Beladungssimulation eines Transportflugzeuges" bei anderen Stellen sind der VOITH Engineering Services GmbH nicht bekannt.

## **5 Terminlage**

Die Arbeiten verliefen im Wesentlichen nach Zeitplan. Im Szenario der VOITH Engineering Services konnten die Termine eingehalten werden.

#### **6 Kosten und Finanzierung**

Voith Engineering Services GmbH hat das jeweils geplante finanzielle Budget eingehalten. Bei der Zeitplanung ergab sich eine durch das gesamte Konsortium geplante Projektverlängerung von 2 Monaten, die die Projektpartner aber kostenneutral gestalten konnten.

Insgesamt ergaben sich über die Projektlaufzeit geringere Kosten als ursprünglich geplant. Aufgrund der Finanz- und Wirtschaftskrise mussten Personalkosten im Bereich Forschung reduziert werden und Mitarbeiter in Industrieprojekten eingesetzt werden. In Folge dessen sind durchschnittlich weniger

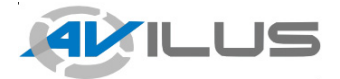

Virtuelle Techniken

Mitarbeiter am AVILUS Forschungsvorhaben beteiligt gewesen als ursprünglich geplant. Der Zeitraum für diese Mitarbeiter konnte jedoch aufgrund der mittlerweile etwas entspannten Wirtschaftslage kostenneutral verlängert werden, so dass die Forschungsergebnisse auf eine breitere Grundlage gestellt werden und wie geplant ausgearbeitet werden konnten. Nicht abgerufenes Budget konnte den Partnern mit Mehrbedarf im Verbundprojekt zur Verfügung gestellt werden. Der Minderbedarf wurde dem Projektträger jeweils schriftlich mitgeteilt.

Investitionen in zusätzliches Material (Tracking-Hardware) mussten nicht getätigt werden, da für die angefallenen Beladungsversuche während der AVILUS-Projektlaufzeit die Firma ART Tracking-Hardware leihweise zur Verfügung stellen konnte.

## **7 Organisatorische Änderungen**

Keine.

## **8 Vertragslage, Genehmigungssituation, Schutzrechtsanmeldungen**

Keine.

#### **9 Angabe von gemachten Veröffentlichungen oder Vorträgen**

- [1] Scholz, Dipl.-Ing. Johannes, Beladungssimulationen in der Virtuellen Realität, 2. Statustagung IA VT/AVILUS, 27.01.2011, Braunschweig
- [2] Diersen, Prof. Dr. Paul, Potentiale und Herausforderungen der virtuellen Produktentwicklung im Flugzeugbau, PLM-Forum, 17.06.2010, Mannheim
- [3] Saile, O.: Erstellung von CAD Modellen auf Basis von Laserscandaten für Untersuchungen in der virtuellen Realität, Diplomarbeit, Hochschule Bremerhaven, 2010

#### **10 Verbindungen zu den anderen Leitprojekten des Themenfelds**

Es bestehen keine Verbindungen zu den anderen Leitprojekten.

#### **11 Fortschreibung des Verwertungsplans**

Die Verwertungsziele von VOITH Engineering Services GmbH umfassen die Realisierung von Dienstleistungen in Form von Projektdurchführungen und Consulting. Die Möglichkeit Projektziele und Systemleistungen präsentieren zu können ist Voraussetzung für die Verwertung der Projektergebnisse und dient dazu die wirtschaftliche Nutzung in der Breite zu unterstützen. Zur Darstellung der Ziele und Zwischenergebnisse wurden Videos und Demonstratoren erstellt. Um die wesentlichen Ergebnisse im Szenario mit realer Hardware präsentieren zu können wurde ein mobiler Demonstrator zur Vorführung entwickelt. Diese umfasst ein Fahrzeug sowie einen Laderaum im Modellmaßstab sowie eine VR-Visualisierung der Modellbeladung.

Die folgenden Veröffentlichungen und Aktivitäten dienen der Absicherung und Vorbereitung einer Verwertung:

- Scholz, Dipl.-Ing. Johannes, Beladungssimulationen in der Virtuellen Realität, 2. Statustagung IA VT/AVILUS, 27.01.2011, Braunschweig
- Diersen, Prof. Dr. Paul, Potentiale und Herausforderungen der virtuellen Produktentwicklung im Flugzeugbau, PLM-Forum, 17.06.2010, Mannheim
- Ausstellung des Modelldemonstrators auf der 2. Statustagung IA VT, Braunschweig, 2011

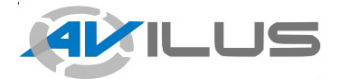

Virtuelle Techniken

Im Folgenden werden die voraussichtlich guten Erfolgsaussichten und die Anschlussfähigkeit dargestellt.

### *11.1 Erfindungen/ Schutzrechtsanmeldungen*

Es haben bisher keine Schutzrechtsanmeldungen stattgefunden.

## *11.2 Wirtschaftliche Erfolgsaussichten*

Die Erkenntnisse aus AVILUS fließen in die Prozesse und Engineering-Dienstleistungen der Voith Engineering Services GmbH ein.

Die technische Demonstration zeigt, dass die wesentlichen Ziele des Szenarios erreicht werden konnten. Es konnte ein Prozess aufgezeigt werden, der die Transparenz und Durchgängigkeit der Beladungsdokumentation verbessert und die Erfassung der Fahrzeugdynamik ermöglicht. Der Prozess unterstützt somit die dynamische Auswertung von Beladungsvorgängen. Durch den Einsatz der virtuellen Beladungssimulation können notwendige Beladungsvorgänge reduziert und Transporte eingespart werden. Die Technologie wirkt sich produktivitätssteigernd in der Flugzeugentwicklung und weiteren Industriezweigen aus.

Zwischenzeitlich konnten die im Forschungsprojekt gewonnenen Erfahrungen im Bereich der Digitalisierung von Fahrzeugen genutzt werden um erste Pilotprojekte außerhalb von AVILUS im Bereich Reverse Engineering von CAD-Modellen durchzuführen. Innerhalb dieser Projekte konnte ein spezialisiertes Team aufgebaut werden, so dass Reverse Engineering nun als Produkt angeboten werden kann. Die Weiterentwicklung dieses Bereiches ggf. auch mit neuen Entwicklungen im Bereich der Fotogrammetrie ist geplant.

Naheliegend ist die Anwendung der Technologie auf weitere Flugzeugprogramme bei Airbus (z.B. Beluga). Anwendung soll die Technologie außerdem in der Simulation von Schwertransporten finden, wie beispielsweise dem Transport von Windkraftanlagen. Mögliche Entwicklungen für die genannten Bereiche befinden sich derzeit in der Planungsphase (Abbildung 14).

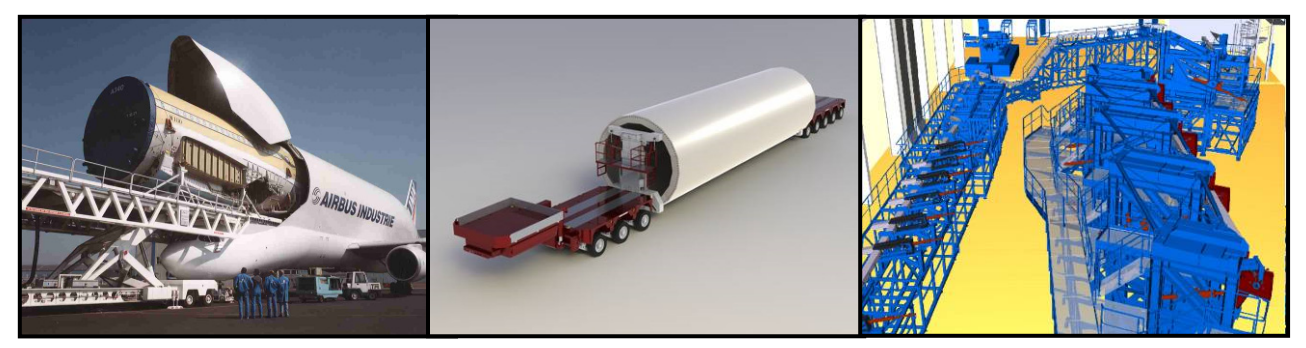

#### **Abbildung 14: Weitere Anwendungen der Technologie**

Die im Projekt erreichten Erkenntnisse werden in Form von Dienstleistungen und Consulting der deutschen Wirtschaft zur Verfügung gestellt, wodurch die Verwertung in allen Branchen ausgebaut werden soll. Der Kundenstamm soll national wie international ausgebaut werden. Hierdurch kann der technologische Fortschritt Deutschlands in diesen Technologien unterstützt werden.

#### *11.3 Wissenschaftliche und technische Erfolgsaussichten*

Vor AVILUS gab es keine gesicherten Prozesse oder Erkenntnisse wie Beladungsvorgänge virtuell abgebildet werden können. Durch die anwenderorientierte Vorgehensweise konnte ein praxisgerechtes Konzept zur Erfassung von Beladungsvorgängen erstellt werden und Empfehlungen für die Gestaltung eines Produktivprozesses gegeben werden. Diese Arbeiten wurden bereits mit den genannten Vorträgen und Demonstratoren veröffentlicht.

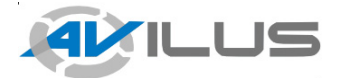

Virtuelle Techniken

Als größte technische Herausforderung kann das Tracking in einem großen Volumen bei hoher sehr Genauigkeitsanforderung genannt werden. Mit dem derzeitigen markerbasierten Tracking sind Lösungen vorhanden, die gute Genauigkeiten erreichen und auch bei den vorliegenden großen Trackingvolumen handhabbar bleiben. Die praktische, industrielle Nutzung wird jedoch durch die derzeit vorhandene Rüstzeit erschwert. Die Reduktion der notwendigen Vorbereitungszeit steht im Vordergrund zur Vorbereitung der industriellen Produktivanwendung. Die Anwendung von aktiven und hybriden Trackingsystemen soll hierzu in Betracht gezogen werden.

Durch die Kooperation mit den AVILUS Technologiepartnern konnten sehr gute Erfolge im Bereich der Beladungssimulation und in der Weiterentwicklung der Technologien bei den Partnern verzeichnet werden. Auch softwareseitig stellen sich die Realisierungschancen sehr positiv dar. Die konzipierte Architektur konnte mit dem zweiten Demonstrator ihre Funktionsfähigkeit beweisen. Die Architektur wurde kritisch geprüft und weitergehende Erkenntnisse aus der Evaluation des zweiten Demonstrators abgeleitet.

#### *11.4 Wissenschaftliche und wirtschaftliche Anschlussfähigkeit*

Der erreichte Projektfortschritt hat gezeigt, dass die Technologien im Vorhaben anwendbar sind und die geforderten Genauigkeitsanforderungen erfüllt werden können. Es hat sich gezeigt, dass die Reduktion der Rüstzeit zur Erfassung der Beladung adressiert werden kann. Die Anforderungen an zugelieferte Hardware werden direkt mit den Herstellern diskutiert werden. Schon heute ergibt sich die konkrete Anforderung an ein Trackingsystem, welches große Areale mit der Genauigkeit von heutigen Trackingsystemen für kleine Volumen abdecken kann.

Die bisherigen Projektergebnisse lassen darauf schließen, dass der Einsatz von Technologien zur virtuellen Beladungssimulation im Flugzeugentwicklungsprozess zukünftig eine größer werdende Rolle spielen und die Technologie zu einer Verbesserung und Verkürzung des Flugzeugentwicklungsprozesses im Ladebereich sowie einer Kostenreduktion führen wird.

Die vorliegenden Projektergebnisse fließen direkt in ein aktuelles BMWi Luftfahrtforschungsvorhaben (FKZ 20A0903B) mit dem Namen HiLIFT ein. Das Verbundprojekt HiLIFT leistet unter der Federführung von Airbus innovative Forschungsarbeit im Bereich der Hochauftriebs-Systeme. Die Erkenntnisse der Voith Engineering Services GmbH aus AVILUS im Bereich der Beladungssimulation werden auf den Bereich der Simulation von Hochauftriebs-Systeme in virtuellen Testständen übertragen. Es ist geplant, dass weitere Ergebnisse der AVILUS-Partner in dieses Projekt einbezogen werden. Die wissenschaftliche Anschlussfähigkeit ist dadurch gewährleistet.

In weiteren Projekten kommen im Rahmen von AVILUS entwickelte und angewendete Technologien aus dem Bereich Geometrierekonstruktion (in Form von Reverse Engineering von Flugzeug- oder Maschinenbaukomponenten, vgl. Kapitel 11.2) zum Einsatz. Personalaufbau in diesem Bereich hat bereits stattgefunden. Die Erfahrungen Bereich der Kollisionsdetektion werden im Bereich Virtuelles Training / Wartungstrainer und Wartbarkeitsuntersuchung weiter verwendet.

Die Erkenntnisse aus AVILUS fließen somit in die Prozesse und Engineering-Dienstleistungen der Voith Engineering Services GmbH ein. Die Wettbewerbsfähigkeit der Voith Engineering Services GmbH wurde hierdurch gestärkt, was die Möglichkeit zur Unterstützung weiteren Personalaufbaus am Standort Deutschland eröffnet.

#### **12 Verwendete Literatur**

- JONE95 Jones, Mark W.: 3D Distance from a Point to a Triangle / Department of Computer Science, University of Wales Swansea / Februar 1995
- SCHO08 Scholz, Johannes: Programmierung eines CATIA V5 Konstruktionsassistenten zur automatisierten Erstellung parametrischer Flächenmodelle unter luftfahrttechnischen Gesichtspunkten / CeBeNetwork Engineering & IT / Hochschule Bremerhaven / Bremerhaven, 29.08.2008

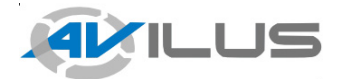

Virtuelle Techniken

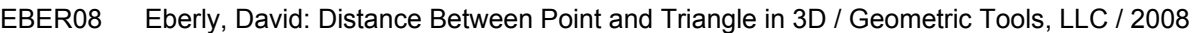

- DUTR09 P. Dutré / M. Stamminger: Inner Sphere Trees for Proximity and Penetration Queries / Eurographics, 2009
- PENT09 Pentenrieder, Katharina / Meier, Peter / Klinker, Gudrun: Analysis of Tracking Accuracy for Single-Camera Square-Marker-Based Tracking / Garching, 2009
- ORTH09 Orthmann, Jens / Keller, Maik / Kolb, Andreas: Integrating GPGPU Functionality into Scene Graphs / Computer Graphics Group, Institute for Vision and Graphics, University of Siegen / 2009
- SAIL10 Saile, Oliver: Erstellung von CAD Modellen auf Basis von Laserscandaten für Untersuchungen in der virtuellen Realität / Voith Engineering Services GmbH / Hochschule Bremerhaven / Bremerhaven, 08.10.2010
- LANG10 Langer, Marion / BenHimane, Selim: An Interactive Vision-based 3D Reconstruction Workflow for Industrial AR Applications / metaio GmbH / München, 2010
- SCHE10 Scheer, Fabian (Daimler AG) / Marschner, Mario (Daimler Protics GmbH) / Müller, Stefan (Universität Koblenz-Landau): Short Paper: Approximating Distance Fields in Image Space / Joint Virtual Reality Conference of EuroVR 2010
- PESC10 Peschel, Franz (Daimler AG) / Scheer, Fabian (Daimler AG) / Müller, Stefan (Universität Koblenz-Landau): Interactive Plausible Illumination for the Digital Factory / JVRC, 2010
- SCHR10 Schreiber, Prof. Dr. W. / Zimmermann, P (Volkswagen AG): Virtuelle Techniken Herausforderungen und Wege V1.5 / 10.11.2010
- PROG10 Prognos AG: Endbericht Evaluation der Projektförderung im Bereich der Haushaltstitel "Vernetzte Welt" und "Softwaresysteme, Wissenstechnologien" des Bundesministeriums für Bildung und Forschung / Berlin / 23.02.2010

## **13 Abbildungsverzeichnis**

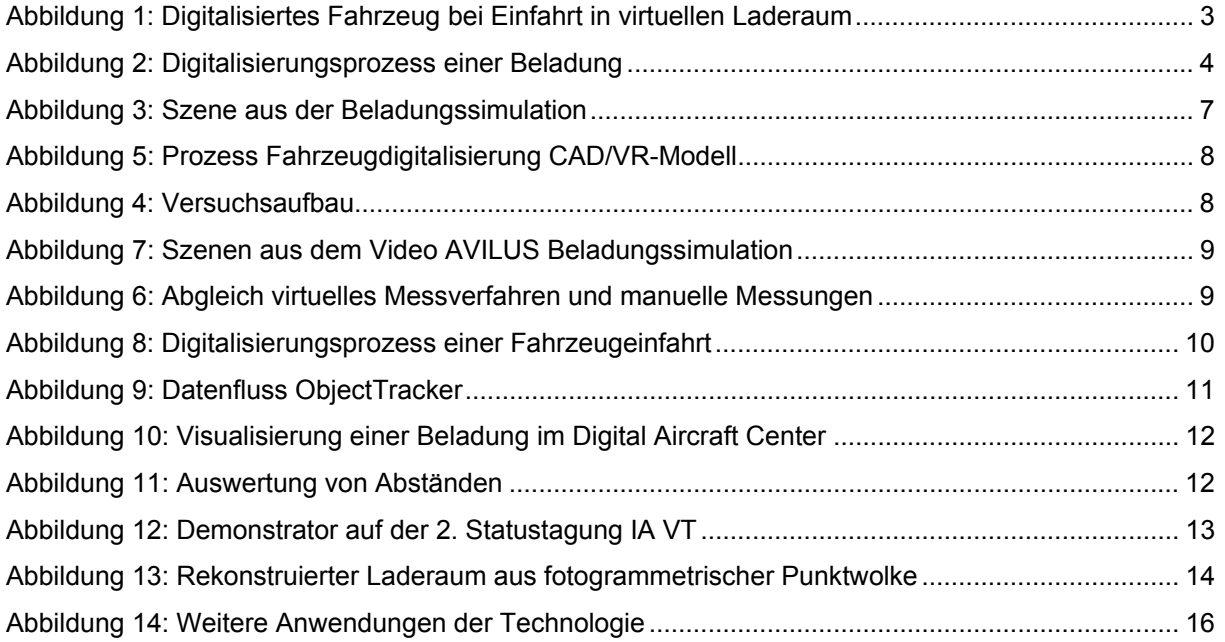

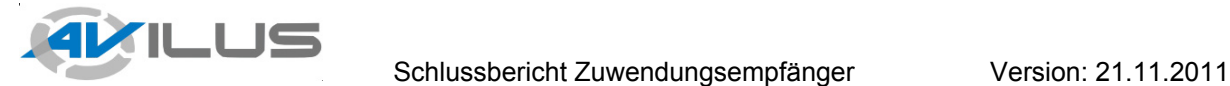

Virtuelle Techniken

## **14 Tabellenverzeichnis**

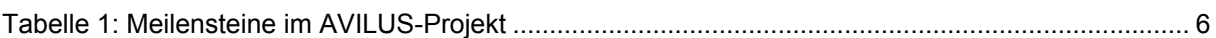